## **Przedmiotowy system oceniania z informatyki dla klasy VI**

## **Wymagania na poszczególne oceny:**

**1. Na ocenę dopuszczającą** obejmują wiadomości i umiejętności umożliwiające uczniowi dalszą naukę, bez których nie jest w stanie zrozumieć kolejnych zagadnień omawianych na lekcjach i wykonywać prostych zadań nawiązujących do życia codziennego.

Uczeń:

- wprowadza do arkusza kalkulacyjnego dane różnego rodzaju,
- zmienia szerokość kolumn arkusza kalkulacyjnego,
- formatuje tekst w arkuszu kalkulacyjnym,
- wykonuje proste obliczenia w arkuszu kalkulacyjnym, wykorzystując formuły,
- wstawia wykres do arkusza kalkulacyjnego,
- tworzy i wysyła wiadomość e-mail,
- komunikuje się ze znajomymi, korzystając z programu Skype,
- umieszcza własne pliki w usłudze OneDrive lub innej chmurze internetowej,
- tworzy foldery w usłudze OneDrive,
- buduje w Scratchu proste skrypty określające początkowy wygląd sceny,
- buduje w Scratchu skrypty określające początkowy wygląd duszków umieszczonych na scenie,
- tworzy w Scratchu zmienne i nadaje im nazwy,
- wykorzystuje blok z napisami "zapytaj" oraz "i czekaj" do wprowadzania danych i nadawania wartości zmiennym,
- tworzy w Scratchu skrypty, korzystając ze strony https://scratch.mit.edu,
- tworzy proste obrazy w programie GIMP,
- zmienia ustawienia kontrastu oraz jasności obrazów w programie GIMP

**2. Na ocenę dostateczną** obejmują wiadomości i umiejętności stosunkowo łatwe do opanowania, przydatne w życiu codziennym, bez których nie jest możliwe kontynuowanie dalszej nauki.

Uczeń (oprócz spełnienia wymagań koniecznych):

- zmienia kolory komórek arkusza kalkulacyjnego,
- wypełnia kolumnę lub wiersz arkusza kalkulacyjnego serią danych, wykorzystując automatyczne wypełnianie,
- tworzy formuły, korzystając z adresów komórek,
- formatuje wykres wstawiony do arkusza kalkulacyjnego,
- zakłada konto poczty elektronicznej,
- stosuje zasady netykiety podczas korzystania z poczty elektronicznej,
- przestrzega zasad bezpieczeństwa podczas komunikacji w internecie,
- tworzy dokumenty bezpośrednio w usłudze OneDrive,
- tworzy w Scratchu własne tło sceny,
- tworzy w Scratchu własne duszki,
- buduje w Scratchu skrypty zmieniające wygląd duszka po jego kliknięciu,
- buduje w Scratchu skrypty przypisujące wartości zmiennym,
- wykorzystuje bloki z kategorii **Wyrażenia** do sprawdzania, czy zostały spełnione określone warunki,
- zakłada konto w serwisie społeczności użytkowników Scratcha,
- wykorzystuje warstwy do tworzenia obrazów w programie GIMP,

• dobiera narzędzie zaznaczenia do fragmentu obrazu, który należy zaznaczyć,

kopiuje i wkleja fragmenty obrazu do różnych warstw.

**3. Na ocenę dobrą** obejmują wiadomości i umiejętności o średnim stopniu trudności, które są przydatne na kolejnych poziomach kształcenia.

Uczeń (oprócz spełnienia wymagań koniecznych i podstawowych):

- dodaje nowe arkusze do skoroszytu,
- kopiuje serie danych do różnych arkuszy w skoroszycie,
- sortuje dane w arkuszu kalkulacyjnym w określonym porządku,
- wykorzystuje formuły **SUMA** oraz **ŚREDNIA** do wykonywania obliczeń,
- dodaje lub usuwa elementy wykresu wstawionego do arkusza kalkulacyjnego,
- wysyła wiadomość e-mail do wielu odbiorców, korzystając z opcji **Do wiadomości** oraz **Ukryte do wiadomości**,
- korzysta z wyszukiwarki programu Skype,
- dodaje obrazy do dokumentów utworzonych bezpośrednio w usłudze OneDrive,
- buduje w Scratchu skrypty nadające komunikaty,
- buduje w Scratchu skrypty reagujące na komunikaty,
- wykorzystuje blok z napisem "Powtórz" do wielokrotnego wykonania serii poleceń,
- wykorzystuje blok decyzyjny z napisami "jeżeli" i "to" lub "jeżeli", "to" i "w przeciwnym razie" do wykonywania poleceń w zależności od tego, czy określony warunek został spełniony,
- wykorzystuje bloki z kategorii **Wyrażenia** do tworzenia rozbudowanych skryptów sprawdzających warunki,
- udostępnia skrypty utworzone w Scratchu w serwisie społeczności użytkowników Scratcha,

• podczas pracy w programie GIMP zmienia ustawienia wykorzystywanych narzędzi,

wykorzystuje w programie GIMP narzędzie **Rozmycie Gaussa**, aby zmniejszyć czytelność fragmentu obrazu.

**Na ocenę bardzo dobrą** obejmują wiadomości i umiejętności złożone, o wyższym stopniu trudności, wykorzystywane do rozwiązywania zadań problemowych.

Uczeń (oprócz spełnienia wymagań koniecznych, podstawowych i rozszerzających):

- zmienia nazwy arkuszy w skoroszycie,
- zmienia kolory kart arkuszy w skoroszycie,
- wyróżnia określone dane w arkuszu kalkulacyjnym, korzystając z **Formatowania warunkowego**,
- stosuje **Sortowanie niestandardowe**, aby posortować dane w arkuszu kalkulacyjnym według większej liczby kryteriów,
- tworzy własny budżet, wykorzystując arkusz kalkulacyjny,
- dobiera typ wstawianego wykresu do rodzaju danych,
- wykorzystuje narzędzie **Kontakty** do zapisywania często używanych adresów poczty elektronicznej,
- instaluje program Skype na komputerze i loguje się do niego za pomocą utworzonego wcześniej konta,
- udostępnia dokumenty utworzone w usłudze OneDrive koleżankom i kolegom oraz współpracuje z nimi podczas edycji dokumentów,
- tworzy w Scratchu prostą grę zręcznościową,
- buduje w Scratchu skrypty wyszukujące najmniejszą i największą liczbę w danym zbiorze,
- buduje w Scratchu skrypt wyszukujący określoną liczbę w danym zbiorze,
- samodzielnie modyfikuje projekty znalezione w serwisie społeczności użytkowników Scratcha,
- dostosowuje stopień krycia warstw obrazów, aby uzyskać określone efekty,

tworzy w programie GIMP fotomontaże, wykorzystując warstwy.

**5.Na ocenę celującą** obejmują stosowanie znanych wiadomości i umiejętności w sytuacjach trudnych, złożonych i nietypowych.

## **Zgodnie z WSO stosuje się wagę oceny uwzględniając następujące obszary aktywności ucznia:**

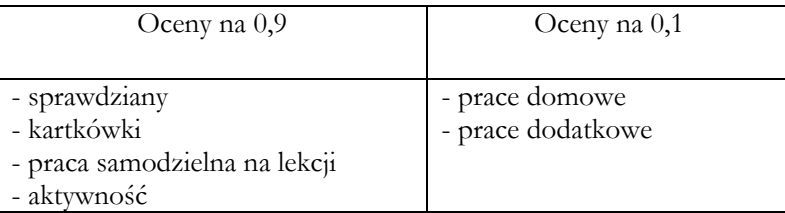

- Kartkówki z trzech ostatnich lekcji mogą być niezapowiedziane.
- Sprawdziany mogą być poprawiane w ciągu dwóch tygodni. Sprawdziany zawsze są zapowiedziane, uczniowie zawsze informowani są o zakresie materiału, jaki będzie obejmował sprawdzian. Odpowiedzi ustne obejmują materiał z trzech ostatnich lekcji i również mogą być niezapowiedziane.
- Uczeń może zgłosić nieprzygotowanie do lekcji dwa razy w semestrze (wyjątkiem jest powrót do szkoły po długiej nieobecności); nieprzygotowanie należy zgłaszać przed lekcją. Kolejne nieprzygotowanie jest jednoznaczne z otrzymaniem oceny niedostatecznej.
- Pracę domową uczeń wykonuje na komputerze, zapisuje ją w odpowiednim miejscu wskazanym przez nauczyciela, np. w *Teczce ucznia*. Nauczyciel wyznacza informuje uczniów o ostatecznym terminie oddania pracy (drogą mailową lub na pendrive)
- Trzykrotny brak pracy domowej skutkuje oceną niedostateczną. Prace domowe należy oddawać w wyznaczonym przez nauczyciela terminie. Nieprzestrzeganie go powoduje uzyskaniem oceny niedostatecznej.
- Za aktywność uczniowie zdobywają plusy. Pięć plusów daje ocenę bardzo dobrą. Jeżeli uczeń nie pracuje na lekcji (nie wykonuje zadanych ćwiczeń, nie notuje, nie uważa) przez co zapytany przez nauczyciela nie wie jaki jest omawiany temat uzyskuje minusa (3 minusy = ocena niedostateczna).

Prace uczniów gromadzone są w folderach (dokumentacja pracy ucznia), do których ma wgląd uczeń i rodzice.